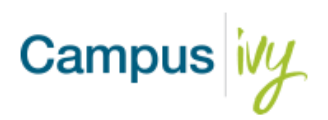

## **Import Template Field Definitions**

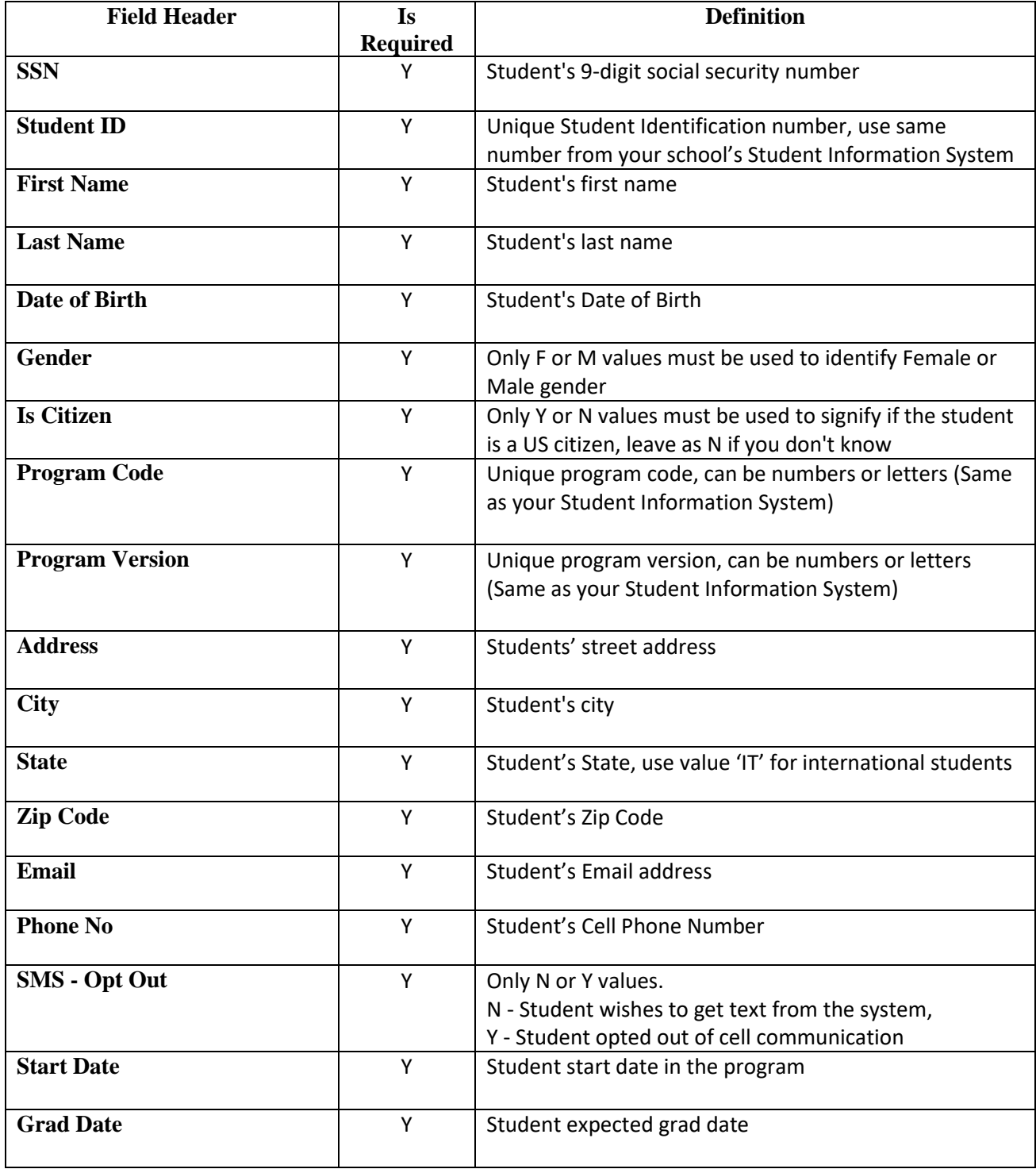

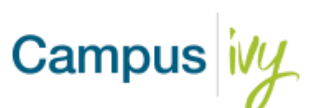

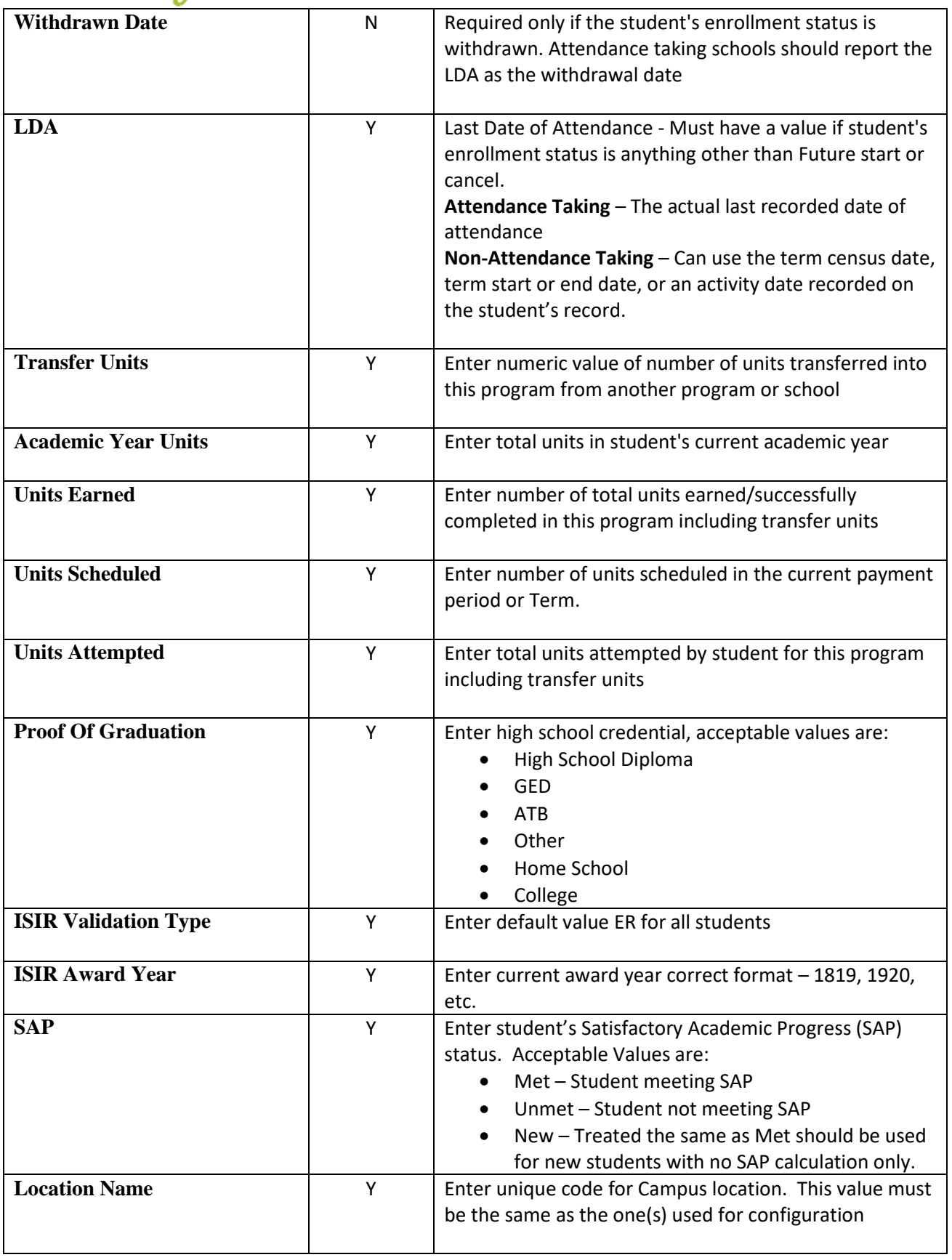

Campus ivy

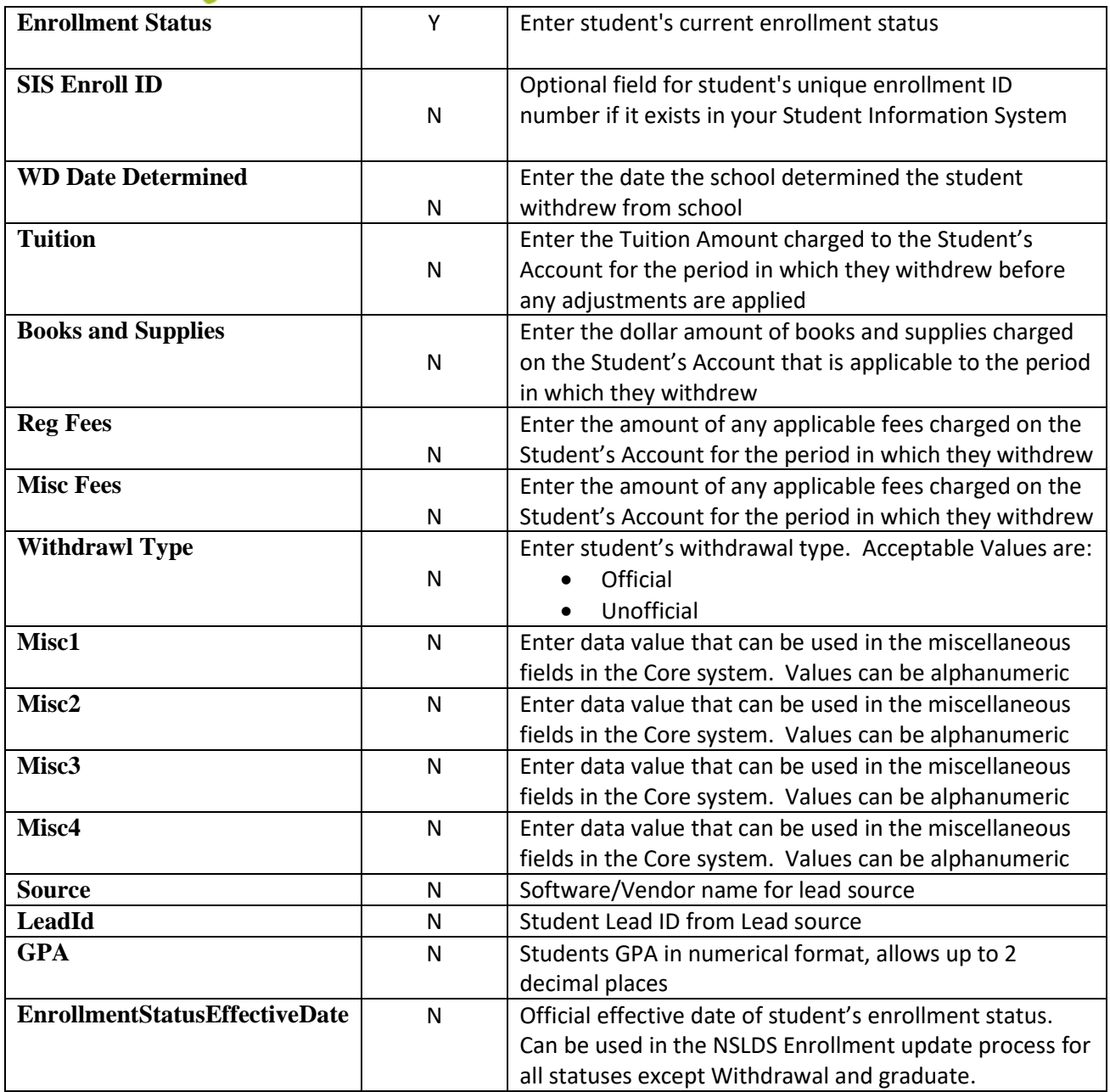